## **Headings in APA style**

*by S. Raz*ı *www.salimrazi.com* **COMU ELT Department**

### **Pre-questions**

- **How do you discriminate headings from subheadings?**
- **How many different levels of heading do you usually employ?**
- **Do you use bold, italics, and underlined titles in your papers?**
- **Which one is acceptable by APA style? Bold, italics, or underlined?**

COMU ELT 2012 Headings in APA style by S. Razı

### **Introduction: Headings**

- **To follow the flow of ideas in a lengthy academic article, your readers need to understand your style of organization.**
- **Identify the correct types of headings for your paper.**
- **To do this, refer to the structure of your paper.**
- **The outline of your paper may help you identify the number of sections and subsections involved in your discussion.**
- **Then, what you need to do is, turning these sections and subsections into appropriate level headings.**

COMU ELT 2012 Headings in APA style by S. Razı

**Do not underline headings.**

### **APA 5 Headings**

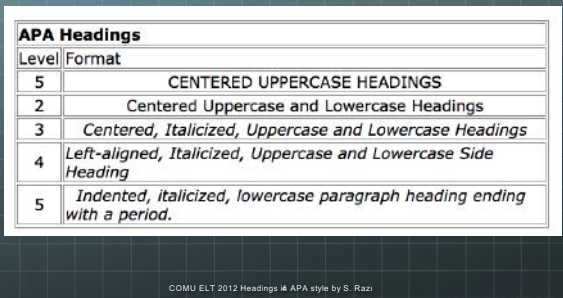

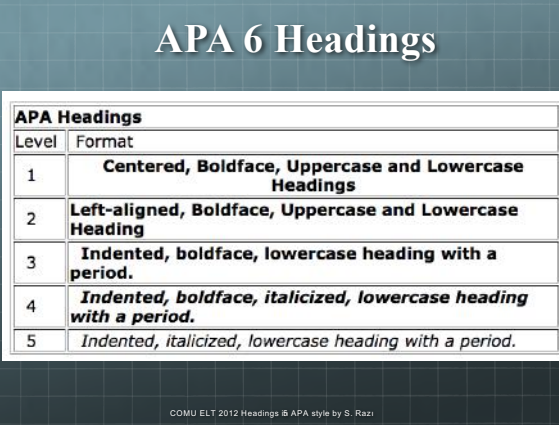

# **Two heading levels Centered, Boldface, Uppercase and Lowercase Headings Left-aligned, Boldface, Uppercase and Lowercase Heading** COMU ELT 2012 Headings in APA style by S. Ra

## **Sample two levels**

A Comparative Analysis of Testing Reading Techniques in EFL Introduction

**Testing Reading Techniques** 

Conclusion

## **Three heading levels**

**Centered, Boldface, Uppercase and Lowercase Headings**

COMU ELT 2012 Headings in APA style by S. Raz

**Left-aligned, Boldface, Uppercase and Lowercase Heading**

**Indented, boldface, lowercase heading with a period.**

### **Sample three levels** A Comparative Analysis of Testing Reading Techniques in EFL Introduction **Testing Reading Techniques** Cloze tests. Multiple choice tests. Summary tests. Conclusion

COMU ELT 2012 Headings in APA style by S. Razı

## **Four heading levels**

**Centered, Boldface, Uppercase and Lowercase Headings**

**Left-aligned, Boldface, Uppercase and Lowercase Heading**

**Indented, boldface, lowercase heading with a period.**

*Indented, boldface, italicized, lowercase heading with a period.*

COMU ELT 2012 Headings 10APA style by S. Razı

#### **Sample four levels** A Comparative Analysis of Testing Reading Techniques in EFL Introduction **Testing Reading Techniques** Cloze tests. Strength of cloze tests. **Weakness of cloze tests.** Multiple choice tests. Strength of multiple choice tests. Weakness of multiple choice tests. **Summary tests Strength of summary tests. Weakness of summary tests.** Conclusion COMU ELT 2012 Headings 11 APA style by S. Ra

## **Five heading levels**

**Centered, Boldface, Uppercase and Lowercase Headings**

**Left-aligned, Boldface, Uppercase and Lowercase Heading**

**Indented, boldface, lowercase heading with a period.**

*Indented, boldface, italicized, lowercase heading with a period.*

COMU ELT 2012 Headings 12APA style by S. Ra

*Indented, italicized, lowercase heading with a period.*

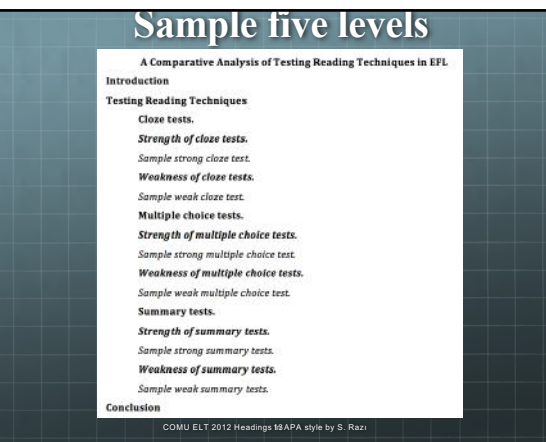

### **Conclusion**

- **In this chapter, you have learned about using different levels of headings in accordance with APA style.**
- **Thus, you present your paper in a comprehensible order to your readers. In this respect, you have practised how to turn an outline into different section levels.**
- **In the following chapter, you will start to learn how to write a reference list in APA style appropriately.**

COMU ELT 2012 Headings 14 APA style by S. Razı

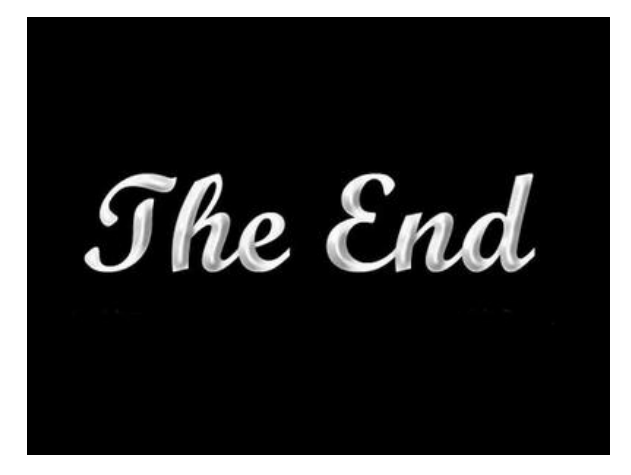